## LAMBORGHINI GALLARDO DASH DIAG

WE CAN USE THIS PROGRAM IN CARS LIKE IN PHOTO BELOW:

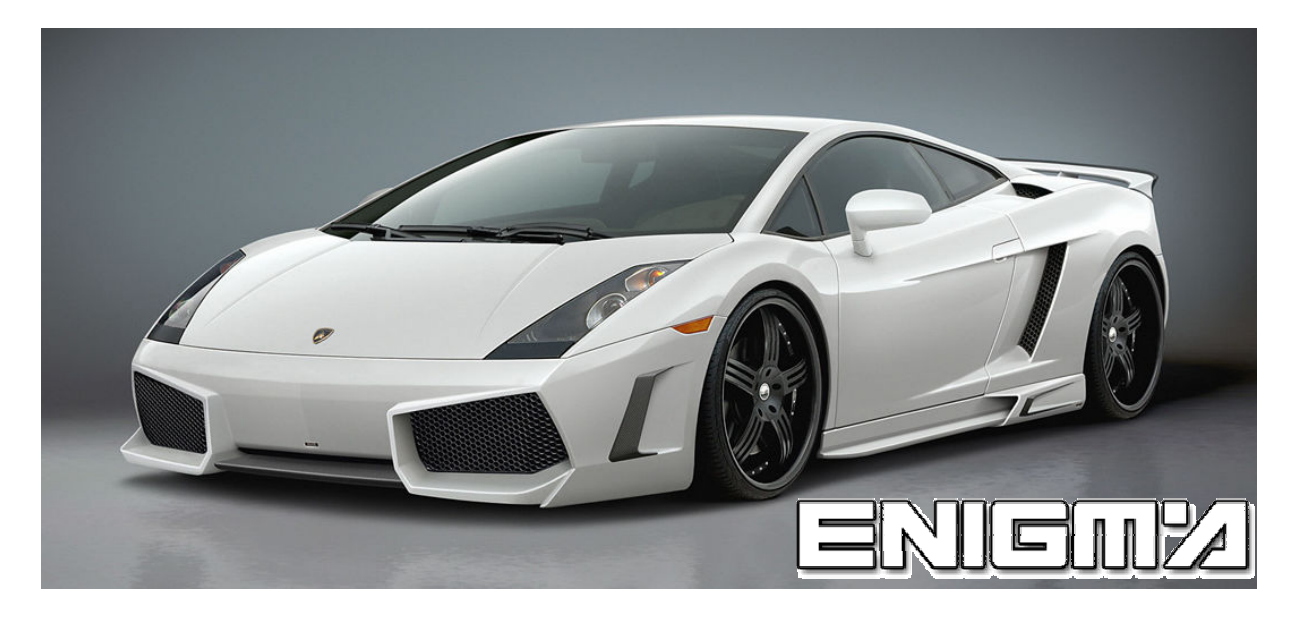

USE CABLE C1. CONNECT ENIGMA + C1 TO CAR AS WE CAN SEE ON PHOTO BELOW, SELECT PROGRAM, NEVER READ OLD VALUE, AND RUN IT:

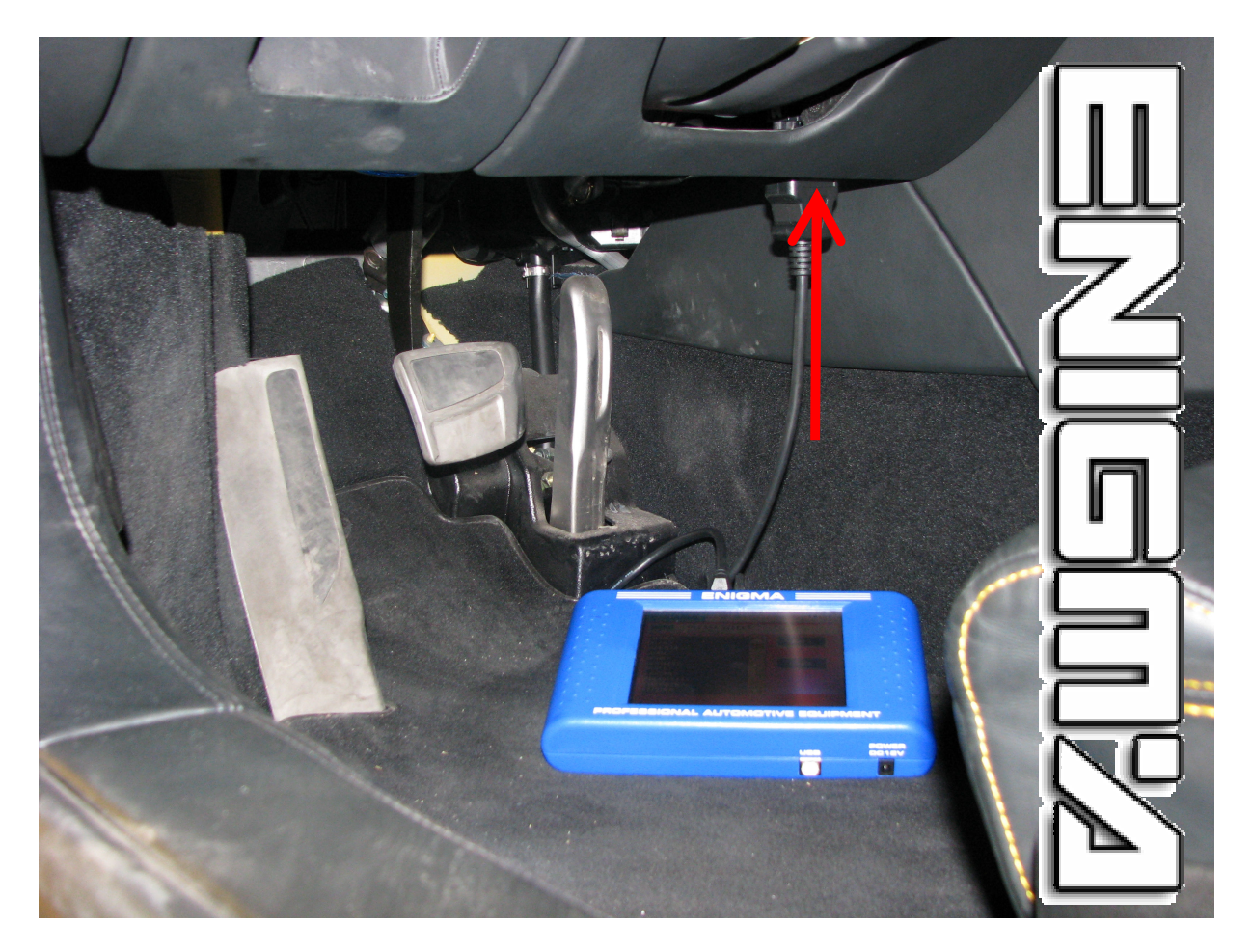